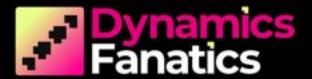

## **KICKSTART**

MOVE TO BUSINESS
CENTRAL WITH OUR
5 DAY RAPID
IMPLEMENTATION

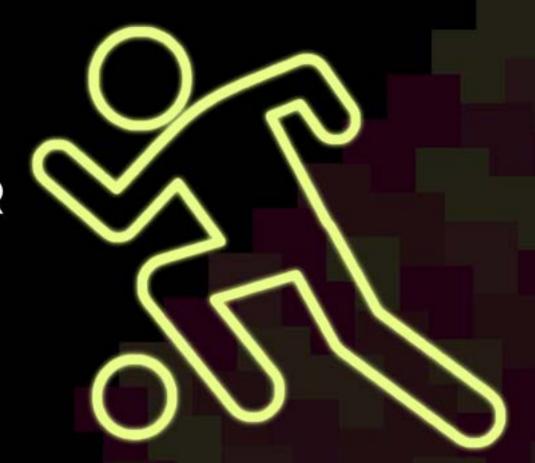

#### KICKSTART BUSINESS CENTRAL

#### WHAT IS IT?

We designed KickStart as a quick and easy way for businesses to switch to the essential package of Microsoft Dynamics 365 Business Central.

Too often companies want to change their ERP, but hold back due to complex specialists, months of planning, training and long implementation times that create downtime and lost earrings.

With KickStart we remove these barriers, so companies can implement an MVP of Business Central with a rapid 1 week implementation that can grow with the business when it's needed. No complext planning, no downtime, and no losses. You'll be up and running in a week, so you can take advantage of better processes and productivity and start saving money right away. Switching's never been so easy.

### FASTER THAN A SPEEDING BULLET! IN JUST 1 WEEK. BUSINESS CENTRAL. DONE.

| MONDAY                                       | TUESDAY                      | WEDNESDAY                   | THURSDAY                     | FRIDAY                                         |                                 |
|----------------------------------------------|------------------------------|-----------------------------|------------------------------|------------------------------------------------|---------------------------------|
| IMPORTING DATA<br>(BE AROUND FOR<br>ANY Q'S) | BUSINESS CENTRAL<br>TRAINING | BUSINESS CENTRAL<br>TESTING | BUSINESS CENTRAL<br>TRAINING | BUSINESS CENTRAL<br>TESTING & CO-LIVE<br>SETUP | BUSINESS<br>CENTRAL<br>GO-LIVE! |

# "WE'LL GET YOU CONFIGURED, SETUP & TRAINED IN JUST 1 WEEK."

DYNAMICS FANATICS

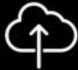

#### CONFIGURED

We get your Business Central account and system created and configured in the cloud.

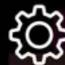

#### SETUP

We import your customers, balances, accounts and data so your business is all set up and ready to go.

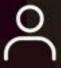

#### TRAINED

Consultant-led training provided for your super users, so you're ready to roll on Go-Live day.

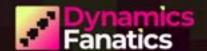

#### **KICKSTART BUSINESS CENTRAL HOW IT WORKS**

To make this happen in double quick time, we'll provide the Chart of Accounts, and you provide the customers, vendors (or suppliers) and Bank Accounts.

We then get everything setup for you, and we agree on the date for the start of your KickStart week.

| DAY 1                                                                              | DAY 2                                                                                                    | DAY 3                                                    | DAY 4                                                                                                    | DAY 5                                                                              | ш                    |
|------------------------------------------------------------------------------------|----------------------------------------------------------------------------------------------------|----------------------------------------------------------|----------------------------------------------------------------------------------------------------|------------------------------------------------------------------------------------|----------------------|
| DATA IMPORT                                                                        | TRAINING DAY NO.1                                                                                                    | BUSINESS<br>CENTRAL TESTING                              | TRAINING DAY NO.2                                                                                                    | DATA IMPORT                                                                        |                      |
| We import the data templates, and get your customers, accounts, and systems setup. | <ul> <li>Introduction to Business Central</li> <li>Creating and maintaining static data</li> <li>Posting Groups, General Posting Setup, VAT Posting Setup (video)</li> <li>Quotes, Sales Orders and Sales Invoices</li> <li>Document Approvals</li> <li>Sales and Purchases Ledgers</li> </ul> | Your Business Central systems are tested and configured. | <ul> <li>Using General Journals</li> <li>User Setup posting periods</li> <li>Testing Review</li> <li>Using Recurring Journals</li> <li>Bank Accounts</li> <li>VAT</li> <li>Reporting</li> <li>Enhance and add additional functionality after Go-Live</li> </ul> | We import the data templates, and get your customers, accounts, and systems setup. | BUSINESS CENTRAL GO- |

#### WHY CHOOSE KICKSTART?

#### **LIFE BEFORE BUSINESS CENTRAL**

What challenges did you face and why did you want a new system?

"We needed something that could scale alongside our quickly growing business so we didn't get caught with a system that can't manage what we need it to do."

"Our old system had a limit of 1000 transactions a month, at which point it becomes slow and unusable, so we decided to change it up."

"Having to make additional spreadsheets took too much time, having the edit in Excel functionality was a big winning point."

#### THE BENEFITS OF BUSINESS CENTRAL

What business benefits do you see & what new things can you do?

"We can see the clear benefits of being able to start small, with small upfront costs and being able to add modules and training to the system to allow it to move with us through different companies and currencies."

"There's no huge upfront time and money drain which would have been the c a s e with NetSuite or Financial Force implementation."

"It's a Microsoft product, so matching feature functionality with products like Excel make it easy to learn."

"We can now run full sets of customizable and downloadable standard reports."

## **HOW EASY WAS IT MOVING WITH** KICKSTART?

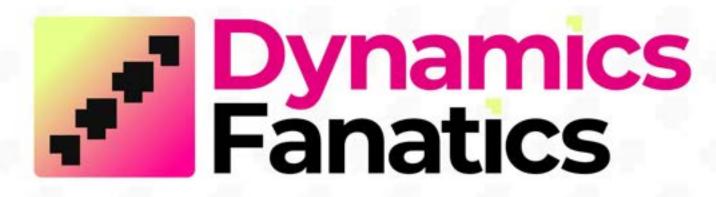

**DYNAMICSFANATICS.COM**